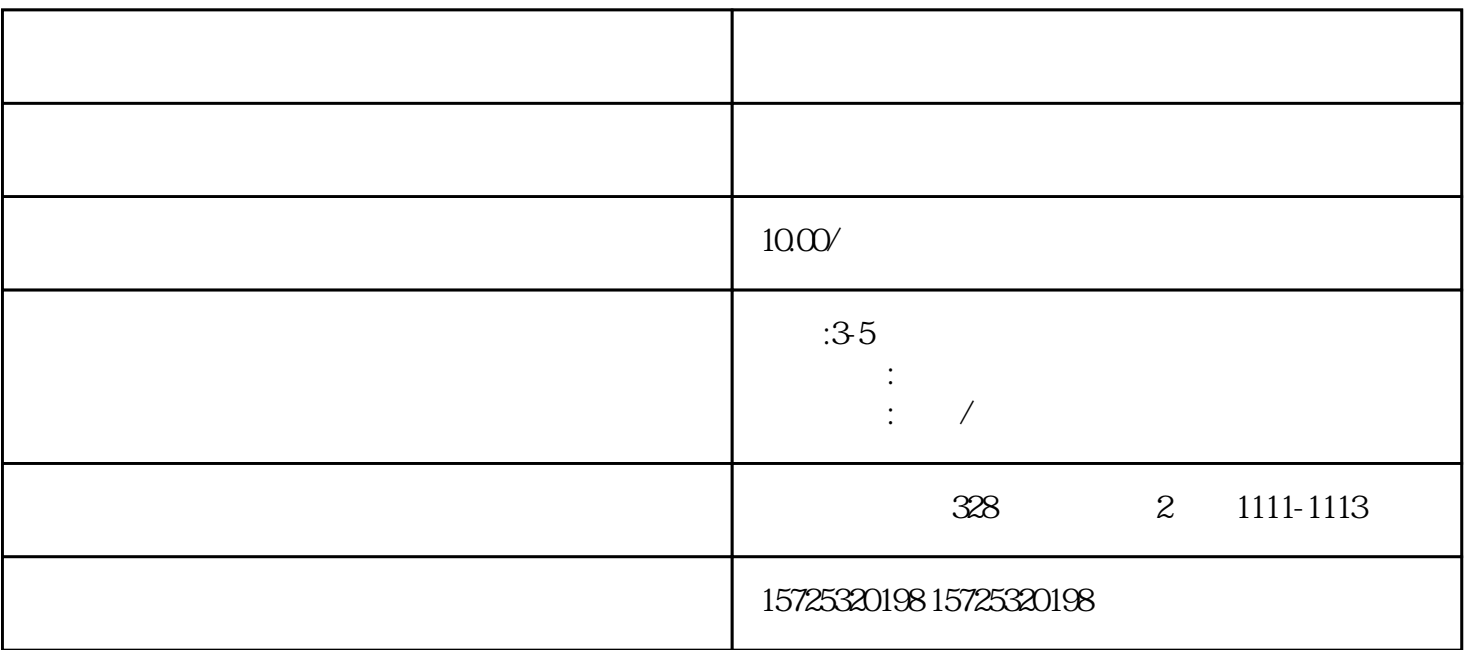

 $\sim$  2.

, the contract of  $3$ . The contract of  $3$ . The contract of  $\mathcal S$ :  $\mathcal S$ :

1.  $\blacksquare$ 

 $4.$ 

 $1$ 

 $2<sub>l</sub>$ 

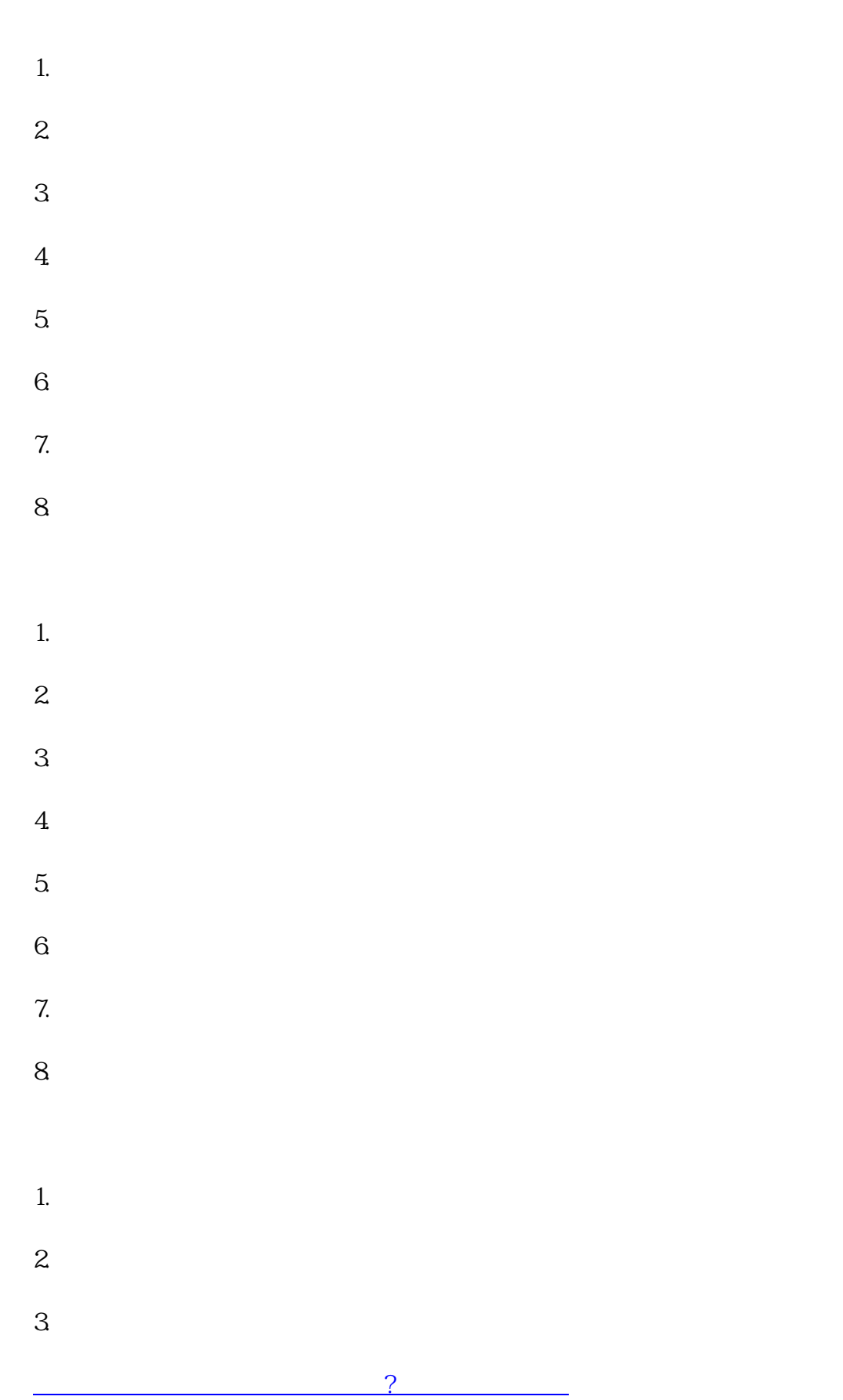